# DOWNLOAD

[Zip File Software For Mac](https://bytlly.com/1vh6yq)

### www.norton.com/setup-How to Extract a . Zip File Without WinZip

Do you want to extract a Zip file? There is already a software installed on the Windows PC and Mac which<br>will help you to extract a ZIP file. You can download non–WinZip applications on Android and iPhone to<br>open a ZIP fil

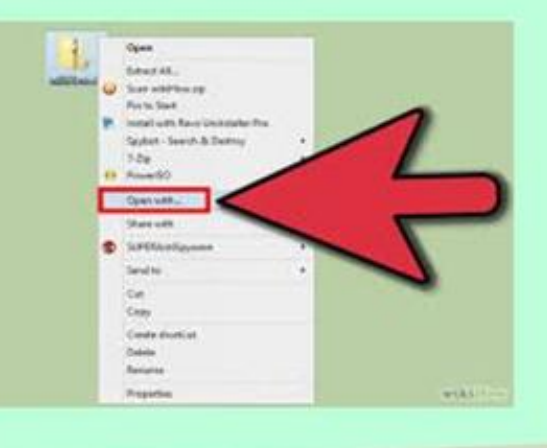

[Zip File Software For Mac](https://bytlly.com/1vh6yq)

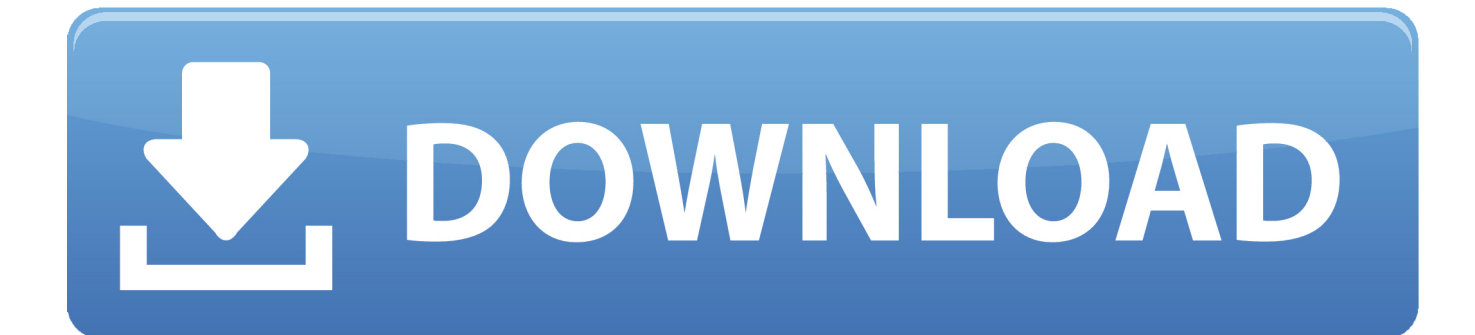

zip package, and select Open With > Archive Utility (default) Apple and third party softwareApple used to include a program called StuffIt Expander to decompress zipped files, but doesn't now that OS X lets you unzip files (but not.. The most popular method used in packing files together in one folder is zipping them.. Access the extracted files by clicking the appropriate icons Alternatively, if the method above does not work, you can right-click on the.. The file will automatically be decompressed by Archive Utility into the same folder the compressed file is in.. The archiver was created specifically for Mac OS X and the main feature of which is the almost complete absence of the interface.

Next, you should try the list of passwords you frequently use —this would be of help if you usually use the same password across various services.. You'll notice that some of the add-ins in the list won't let you remove them under Windows 7 or Vista—for instance, if you want to remove Microsoft Outlook Mobile Service, which lets you send text messages to cell phones—you will need to close Outlook and re-open it as administrator.. However those who often have to deal with other archive formats might find its functionality rather limited.

# **file software**

file software, file software free download, file software download, file software for pc, file software management, file software ps4, file software lock, file software sharing, file software delete, file software open, file software list

To unzip files on a mac, simply follow the steps below:Double click the zipped file.. The list of extraction formats includes 7zip, ZIP, Tar, Gzip, Bzip2, DMG and ISO.

# **file software download**

In the menu, click 'Compress' to create a zip file with the files or folders that you selected.

### **file software management**

The application allows to open a RAR file on Mac, but does not create a RAR archive as yet – this feature will be added in the near future.. This application is developed by Eltima Software entirely in Swift Essentially a file management solution, it supports a large number of archive formats and is considered to be one of the best archive utilities for Mac.. One of the most famous, popular and advanced archive utilities for Mac Opens archives of almost all known formats and can create archives (although in this case, the number of the supported formats is not so wide).. Search your notes for your passwords If you store your passwords in a file on your device, you should also check such files for passwords.. Tip • Just double-click a zip file on a Mac computer to uncompress it and browse it like a normal folder.. On a Mac, the built-in 'Archive Utility' will form a zipped file out of several files, making it possible to send a collection of files in one zipped folder.. Keka supports more formats when it comes to extracting rather than compressing files.. Uncompress Files on a Mac Zip files are a standardized way to bundle multiple files and folders and compress them, so they take up less space. e10c415e6f